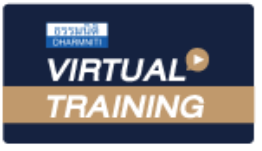

้บริษัท ฝึกอบรมและสัมมนาธรรมนิติ จำกัด

จัดอบรมหลักสูตรออนไลน์ <mark>ผ่าน คิด</mark>

 $\mathsf{CPD}\phantom{0}$ ผู้ทำบัญชี : นับชั่วโมงได้

CPA นับชั่วโมงไมเปนทางการได \* เงื่อนไขตามที่สภาวิชาชีพบัญชีกำหนด

## **ประเด็นการเปลี่ยนแปลง**

## ของมาตรฐานการรายงานทางการเงิน 3 ฉบับสำคัญ

zoom

# **TFRS9 TFRS15 และ TFRS16 ที่มีผลบังคับใช้**

- **สรุปประเด็นที่สำคัญมาตรฐานการรายงานทางการเงิน TFRS 9 เครื่องมือทางการเงิน**
- **สรุปประเด็นที่สำคัญมาตรฐานการรายงานทางการเงิน TFRS 15 รายไดจากสัญญาที่ทำกับลูกคา**
- **สรุปประเด็นที่สำคัญมาตรฐานการรายงานทางการเงิน TFRS 16 สัญญาเชา**
- **พรอม Update วิธีปฏิบัติขอผอนปรน ลาสุด**

#### หัวขอสัมมนา

- **1. สรุปประเด็นที่สำคัญมาตรฐานการรายงานทางการเงิน TFRS 9 เครื่องมือทางการเงิน**
	- การจัดประเภทและวัดมูลคาสินทรัพยทางการเงิน และหนี้สิน ทางการเงิน
	- การวัดมลค่าเมื่อเริ่มแรก และวัดมลค่าภายหลังของราคาทน ตัดจำหนายมูลคายุติธรรม
	- การเปลี่ยนแปลงและจัดประเภทรายการ
	- การตัดรายการสินทรัพย์ทางการเงิน
	- การดอยคาของเครื่องมือทางการเงิน
- **2. สรุปประเด็นที่สำคัญมาตรฐานการรายงานทางการเงิน TFRS 15 รายไดจากสัญญาที่ทำกับลูกคา**
	- ตัวแบบ 5 ขั้นตอนสำหรับการรับรูรายไดตาม TFRS 15
	- การรับรูรายไดจากการขายสินคา และโปรแกรมสิทธิพิเศษแกลูกคา
	- การใหบริการ
	- การใหผูอื่นใชทรัพยสินของกิจการ
	- การรับรูรายไดกรณีธุรกรรมซับซอน
	- ตัวอยางและขอควรระวังในการรับรูรายได

### อัตราคาสัมมนา **พิเศษ!!**

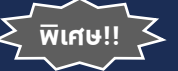

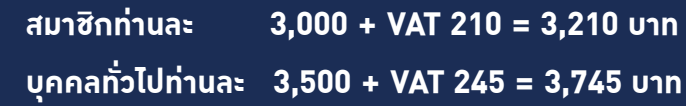

"รับชำระเงินผานระบบ QR CODE หรือโอนเงินผานธนาคารเทานั้น"

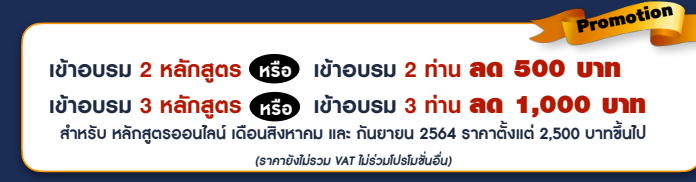

#### **TFRS 16 สัญญาเชา** - การจัดประเภทของสัญญาเชาที่มีการเปลี่ยนแปลงไป - การแสดงรายการบนงบแสดงฐานะการเงิน

**3. สรุปประเด็นที่สำคัญมาตรฐานการรายงานทางการเงิน** 

- ผลกระทบต่อการนำเสนองบการเงิน
- **4. ประเด็นในแงปฏิบัติจากงบการเงินบริษัทในตลาดหลักทรัพย**
- **5. แนวปฏิบัติในชวงการเปลี่ยนแปลงและการนำมาถือปฏิบัติ**
- **6. คุณธรรม จริยธรรมและจรรยาบรรณของผูประกอบวิชาชีพบัญชี**

#### วิทยากร

## **ดร.วรศักดิ์ ทุมมานนท์**

#### กำหนดการสัมมนา

## **วันพฤหัสบดีที่ 30 กันยายน 2564**

เวลา 09.00 - 16.30 น.

#### เงื่อนไขการอบรม

- $\checkmark$  มีเรียนต้องมี User Zoom ส่วนตัว
- $\checkmark$  ห้ามบันทึกภาพ วีดีโอ แชร์ หรือนำไปเผยแพร่
- $\checkmark$  ชำระเงินผ่านระบบ QR Code หรือโอนเงินผ่านธนาคาร
- $\checkmark$  ม้เข้าอบรมสามารถสอบถามคำถามได้ระหว่างการอบรม
- $\overline{\checkmark}$ มีคอมพิวเตอร์หรืออุปกรณ์ที่เชื่อมต่อระบบเครือข่าย อินเตอรเน็ตไดไมต่ำกวา 10 mb

**สำรองที่นั่งออนไลน์ที่www.dst.co.th โทรศัพท์ 02-555-0700 กด 1, Mobile 086-307-2136**

**SCAN QR CODE จองสัมมนาออนไลน์** VIRTUAL<sup>®</sup>

้บริษัท ฝึกอบรมและสัมมนาธรรมนิติ จำกัด

ี จัดอบรมหลักสูตรออนไลน์ <mark>ผ่าน (</mark> zoom

(เงื่อนไขเป็นไปตามที่สภาวิชาชีพฯ กําหนด) **ผู้สอบบัญชีนับชั่วโมงแบบไม่เป็นทางการ ผู้ทําบัญชีสามารถนับชั่วโมง** CPD **ได้**

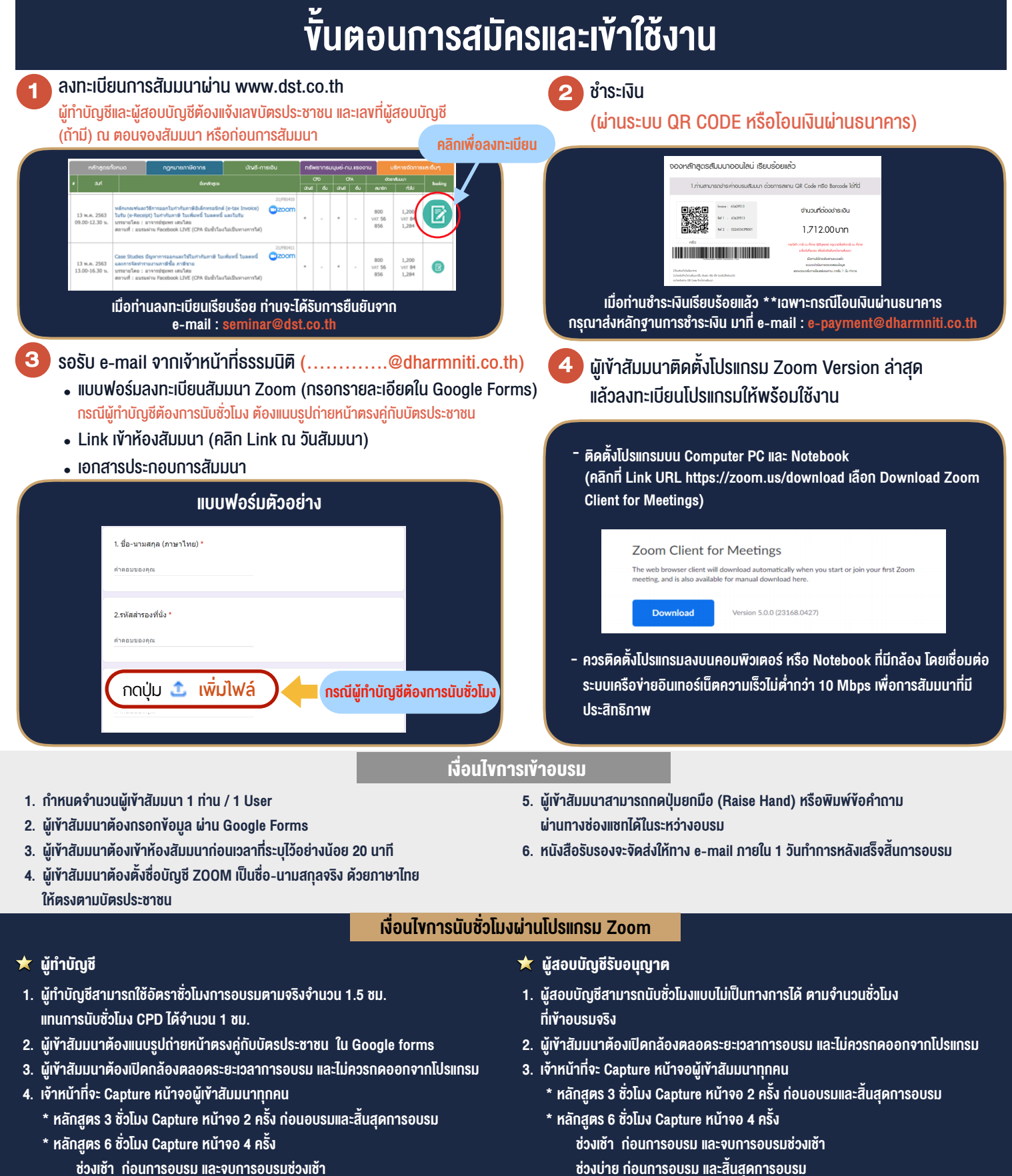

- ชวงเชา กอนการอบรมและจบการอบรมชวงเชา ชวงบายกอนการอบรมและสิ้นสุดการอบรม
	- \*\* การพัฒนาความรู้ต่อเนื่องเป็นสิทธิส่วนบุคคล ต้องเข้าอบรมด้วยตนเองเท่านั้น กรณีไม่ปฏิบัติตามเงื่อนไขข้างต้นจะไม่สามารถนับชั่วโมงได้ \*\*

- ห้ามบันทึกภาพ วีดีโอ แชร์ หรือนำไปเผยแพร่ (สงวนลิขสิทธิ์) -

**สํารองที่นั่งออนไลน์ที่ [www.dst.co.th](http://www.dst.co.th) Call center 02-555-0700 กด 1 ,02-587-6860-4**